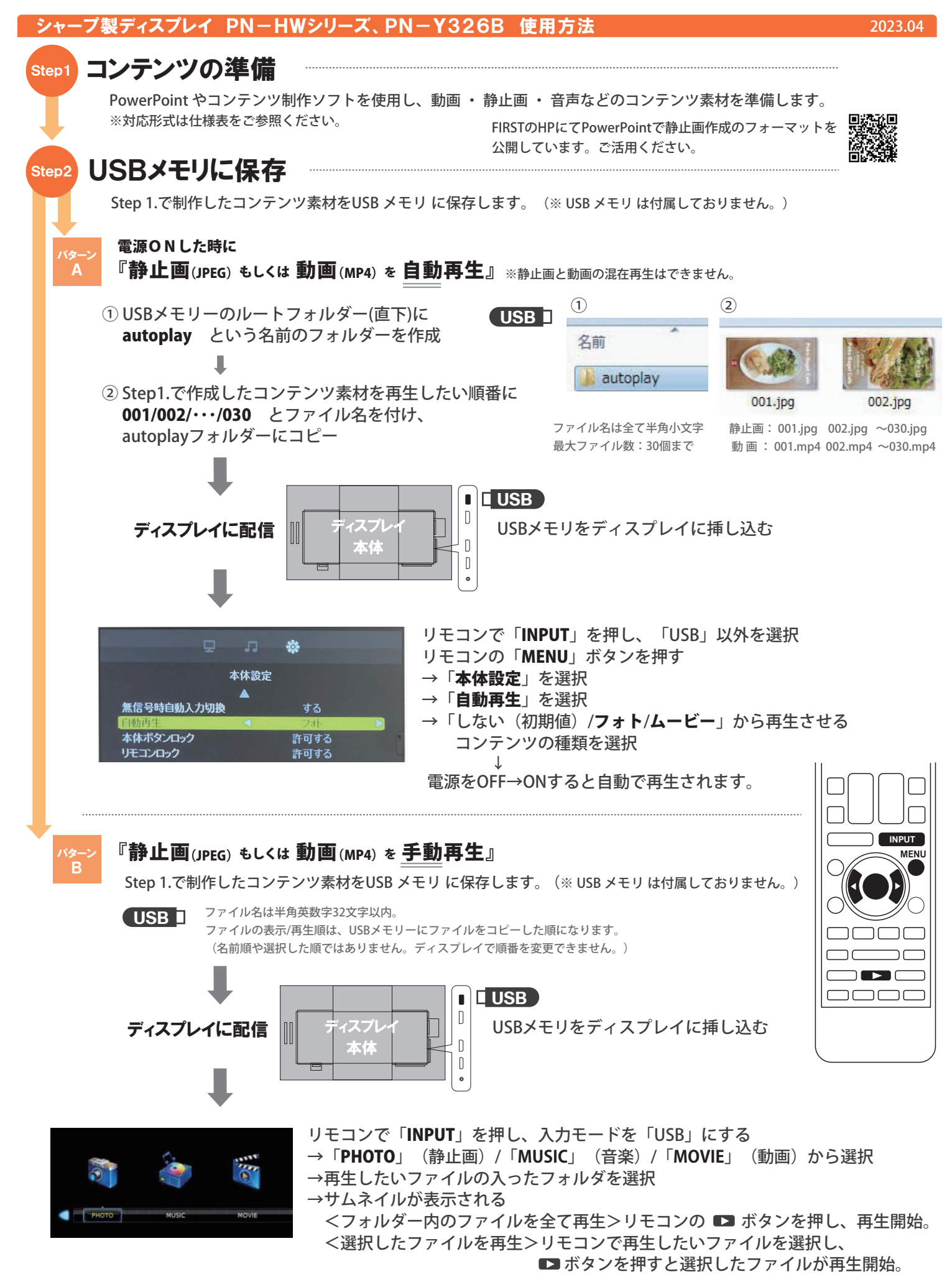

(複数フォルダー内ファイルを再生したい場合) 再生したいファイルを選択し、"UP folder"で戻り、別フォルダー内のファイルを選択してから ■■ ボタンを押すと再生が開始します。

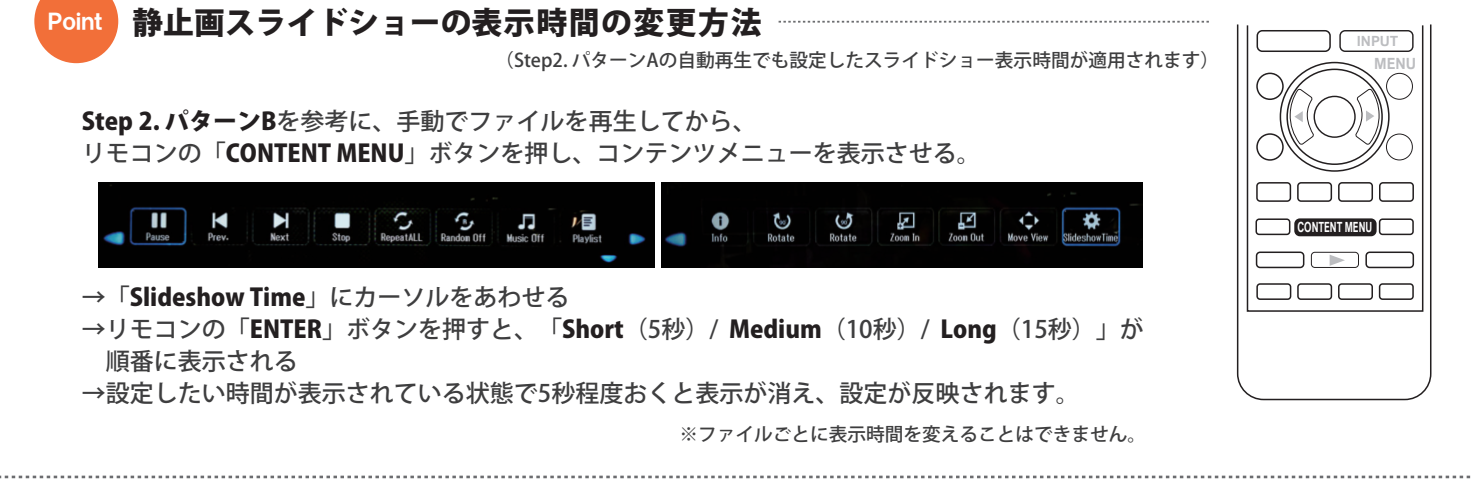

## 仕 様

対応デバイス:USBメモリ (SDカードには非対応)

- ・ファイルシステムはFAT16またはFAT32
- ・容量:最大32GB
- ・セキュリティ付きUSBメモリは利用不可
- ・書き込み保護機能を有効にしないでください。

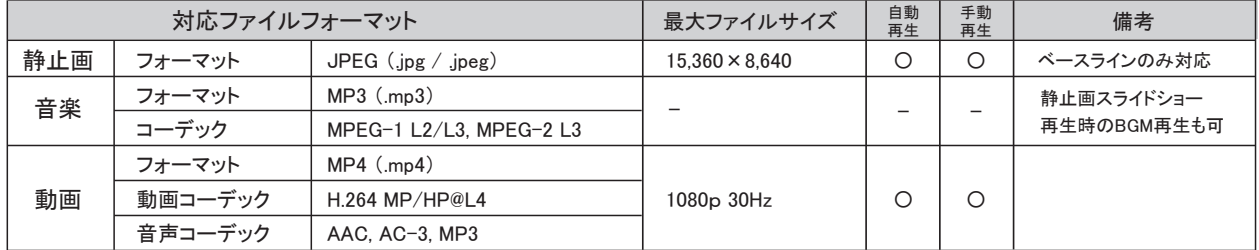

※1ファイルで4GBを超えるものは再生できません。

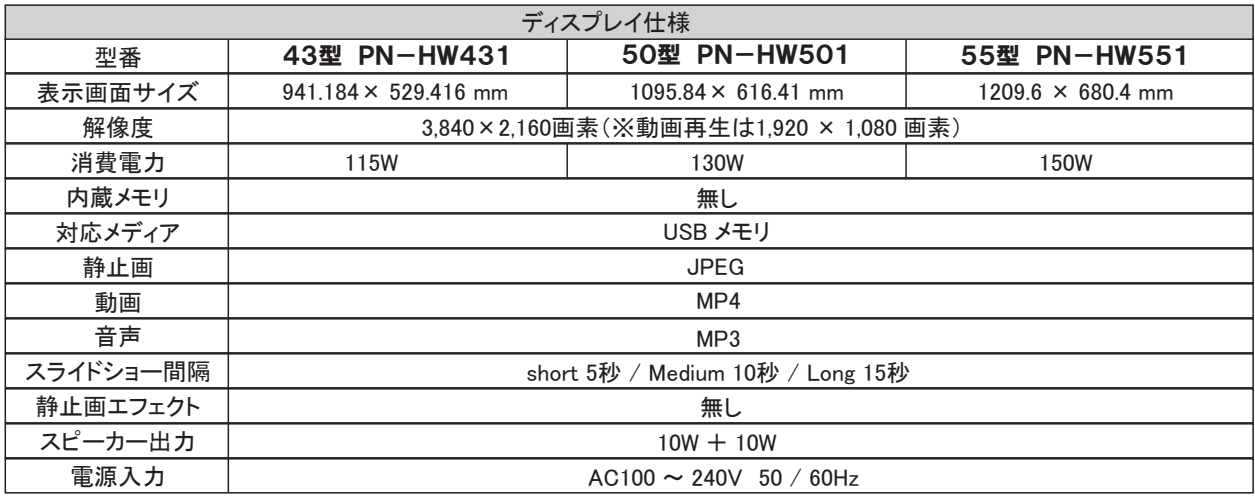

## シャープ製 業務用ディスプレイ保証サービス

3 年保証

簡単な手続きだけで無償の保証期間が通常1年から3年に延長できます。 3年間の通常仕様における故障(経年劣化除く)を保証します。

製造番号をご確認後、シャーブWebページ (https://smj.jp.sharp/bs/display/warranty/) にアクセスし、 3年保証サービス申請フォームに入力し、お申込みをしてください。

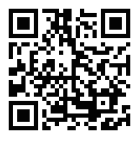

●保証期間中でも修理は有償になることがありますので、保証書をよくお読みください。